## https://www.100test.com/kao\_ti2020/223/2021\_2022\_Windows\_20  $_1$   $c100_2$   $223223$  htm

Internet letternet

Internet **Internet** 

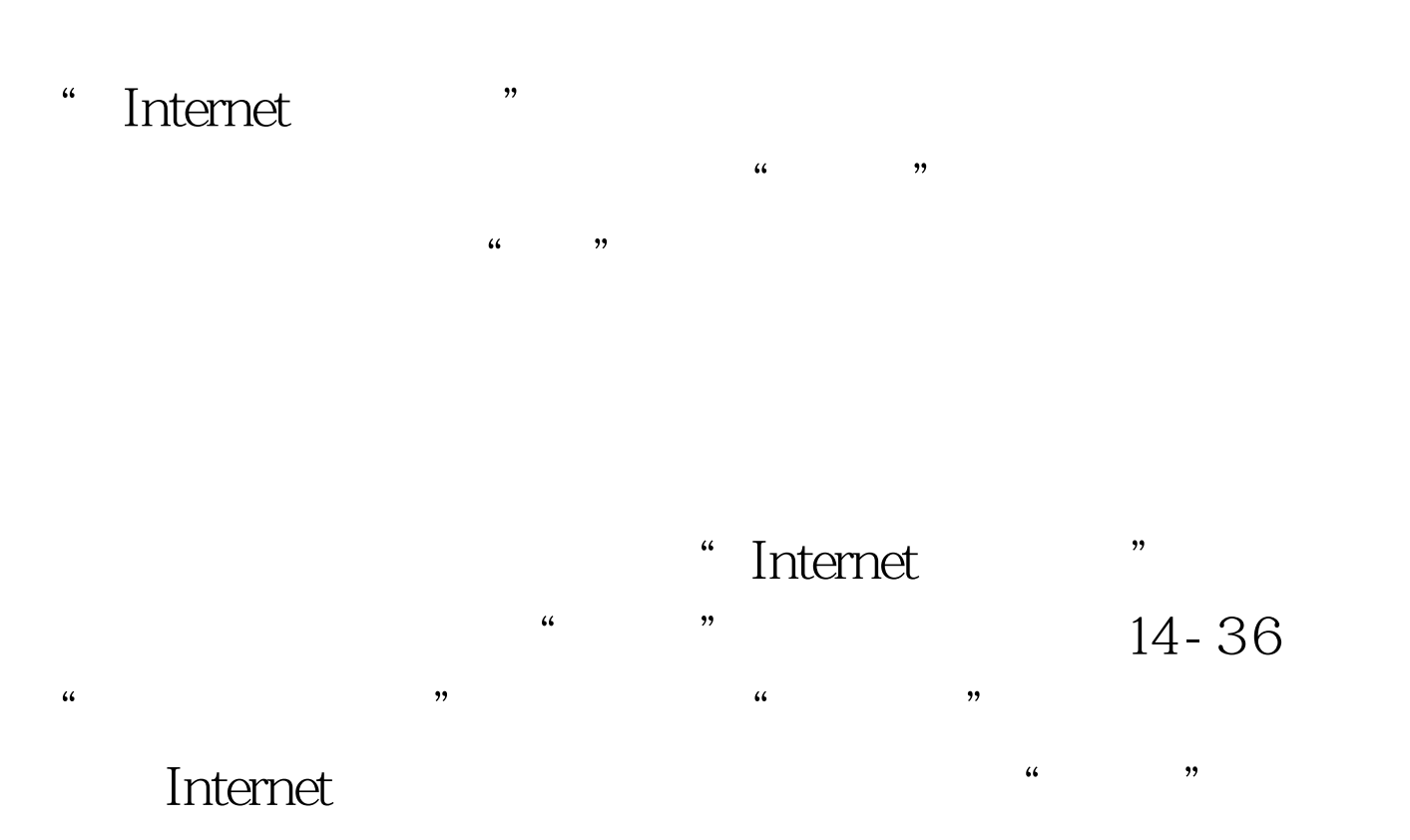

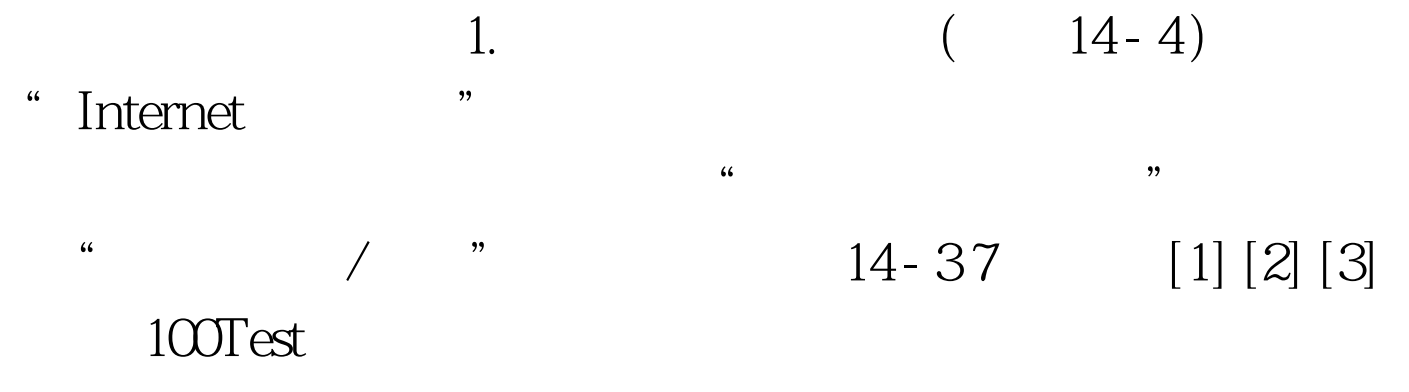

www.100test.com